# **Application Note – AN116**

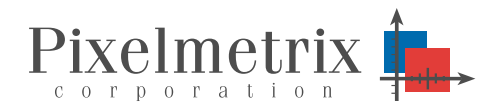

**DVStation Online Demo - Revision A**

*Monitoring content, MPEG TS, and RF has become a significant challenge given today's network dispersed over such a wide geographic area. The Pixelmetrix 21-port DVStation, with the highest port density in the industry, and DVStation-Remote, ideal for remote deployments with a few signals in many places, were both designed for seemless access from multiple remote locations.*

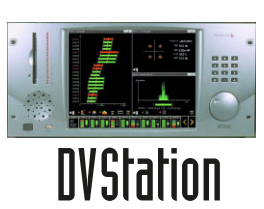

*For real time demonstrations of this capability, Pixelmetrix has provided public internet access to a DVStation monitoring a real world broadcast.*

*This application note describes how to access that on line demonstration.*

#### **On Line Demo**

To provide real time, on line demonstrations to our customers, we have connected a DVStation-Remote to the public internet. The machine, located in Singapore, provides real time monitoring of the DVB-T *TVMobile* terrestrial service in Singapore as well as an L-Band satellite feed.

There are two possible frequencies on the DVB-T service: the TVMobile application on Ch 37 and a single DVB-T bouquet on Ch 29. (Note that the unit may be occasionally unavailable as it is also used by our R&D team for testing)

#### **How to access?**

Simple! The unit is online on the public internet and accessible from any web browser pointed to: http://dvs.pixmet.com.

After connecting, you will see the main DVStation control web page:

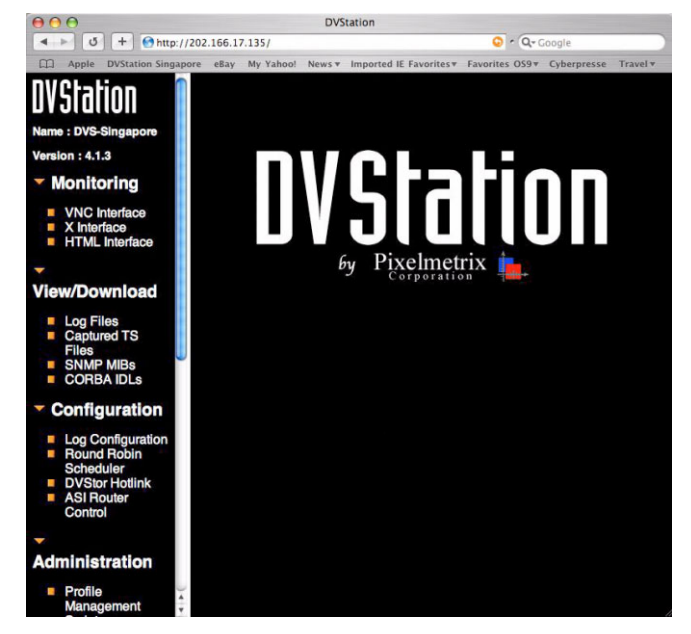

The left hand side shows the various menu options while the topmost one, *Monitoring*, provides several types of viewing:

• **VNC Interface** (Virtual Network Computing) – allows any web browser with java support or a dedicated client application to access full remote operation while using minimal IP network bandwidth.

Typically ISDN speeds (64 kbps) are enough for basic operation. VNC also supports *shared sessions* where two users at different terminals see the same windows and share the mouse and controls. Excellent for remote troubleshooting! More information about VNC at: http://www.uk.research.att.com/vnc/

- **X Interface** standard X-Windows type terminal emulation. Can be accessed by any X-Window application, however does take more LAN bandwidth.
- **HTML Interface** simple browser overview of the DVStations. Used for 33.3 kbps or lower modem access applications where bandwidth is limited. Information screens have an adjustable refresh rate.

The HTML interface is shown below:

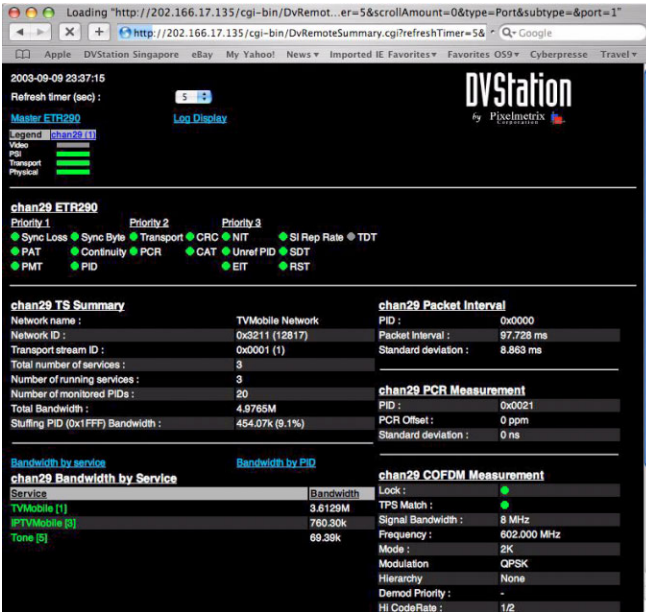

# **VNC Client Access**

Given a reasonable amount of bandwidth, the VNC interface clearly provides the best performance at the lowest bandwidth.

Both the VNC and X-Window interface are launched from the main web page as described previously. In either case, a password is required for access.

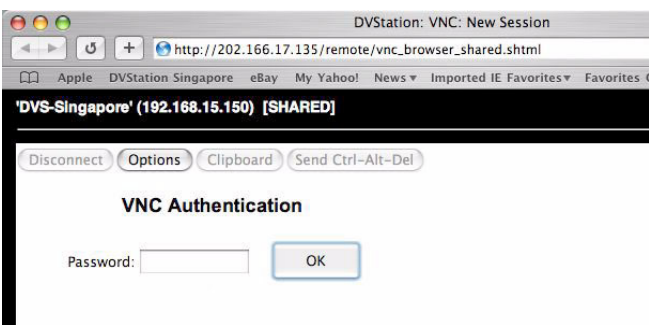

Once launched, the full functionality of the DVStation is accessible in real time. For example:

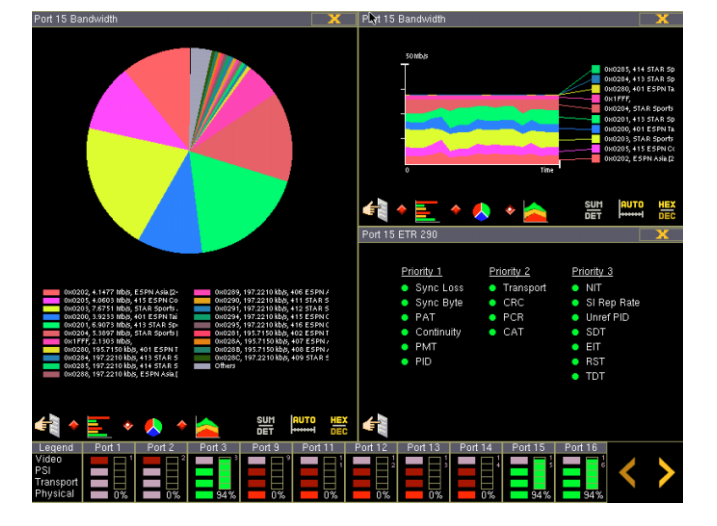

#### **Measurement Access**

To access specific measurements, click on the corresponding *Port Status Bar* to bring up the measurement menu specific to that input port:

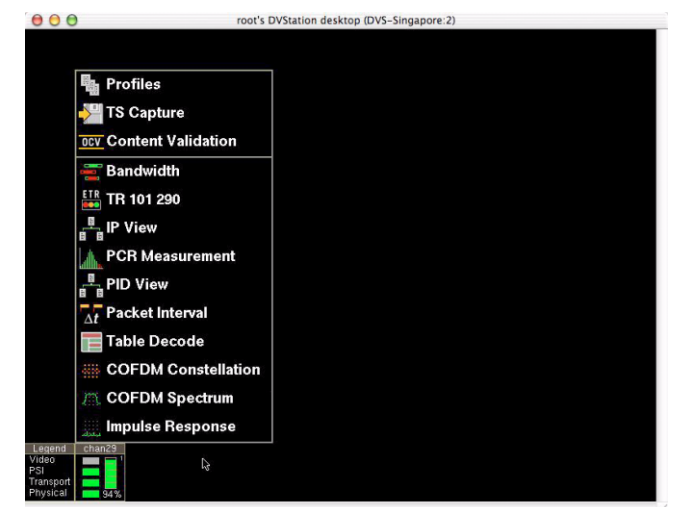

#### **Modifying Parameters**

By default, users logged in remotely have *read only* access to the measurements. That is, no parameter, frequencies, or error thresholds, etc. can be set of modified without first entering an password.

That setting can be changed under the *Security* section of the main system menu as shown below:

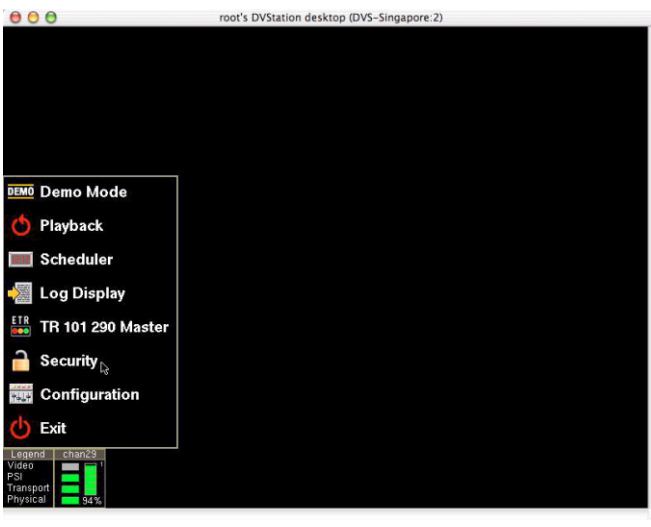

# **DVStation**

Monitoring content, MPEG TS, and RF within an easy-to-use and integrated environment, the system has the highest port density in the industry. Ideal in<br>environments with *many* environments with *many signals in one place* – such as satellite uplink centers, DTH operators, or cable head ends.

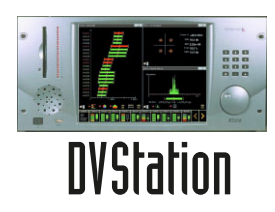

## **DVStation-Remote**

Ideal for remote deployments with *a few signals in many places*, the system consists of a 1U

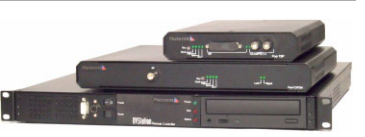

control unit and up to four interface adaptors. Remote diagnostics can be conducted simultaneously from several locations, or alternatively staff can access telemetry directly by attaching a standard keyboard and CRT.

## **For More Information**

To learn more about the DVStation, request a demo, or learn how Pixelmetrix might help you optimize video network integrity, contact us today!

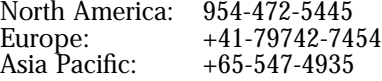

sales@pixelmetrix.com www.pixelmetrix.com